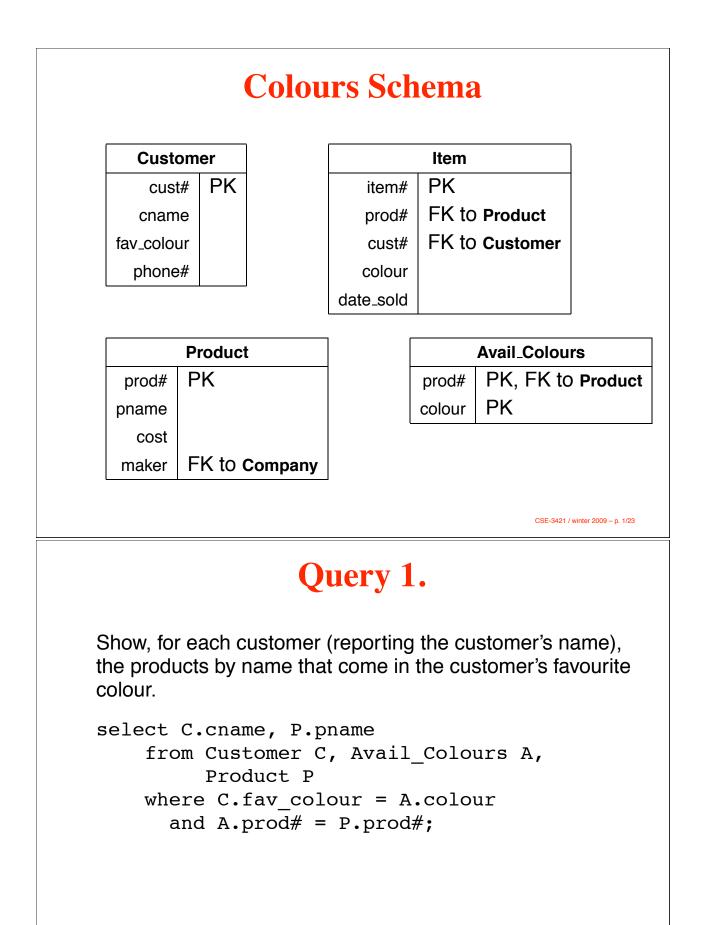

# Query 2. Show, for each customer (reporting the customer's name), the products by name that do not come in the customer's favourite colour. select C.cname, P.pname from Customer C, Product P where C.fav\_colour not in ( select A.colour from Avail\_Colours A where A.prod# = P.prod# );

CSE-3421 / winter 2009 - p. 3/23

#### **Query 2. (B)**

```
select C.cname, P.pname
from Customer C, Product P,
    ( select distinct Q.prod#, A.colour
            from Product Q,
                Avail_Colours A
            except
            select prod#, colour
            from Avail_Colours
    ) as N
where C.fav_colour = N.colour
    and P.prod# = N.prod#;
```

### **Query 2. (C)**

```
with
NotAvail (prod#, colour) as (
select distinct Q.prod#, A.colour
from Product Q,
Avail_Colours A
except
select prod#, colour
from Avail_Colours
)
select C.cname, P.pname
from Customer C, Product P, NotAvail N
where C.fav_colour = N.colour
and P.prod# = N.prod#;
```

CSE-3421 / winter 2009 - p. 5/23

### Query 3.

List pairs of customers (columns: first\_cust#, first\_cname, second\_cust#, second\_cname) such that the two customers own at least two products in common.

```
select distinct C.cust#, C.cname, D.cust#, D.cname
from Customer C, Customer D, Item IC, Item JC, Item ID, Item JD
where C.cust# = IC.cust# and C.cust# = JC.cust# and
D.cust# = ID.cust# and D.cust# = JD.cust# and
IC.prod# = ID.prod# and JC.prod# = JD.prod# and
IC.prod# <> JC.prod# and
C.cust# < D.cust#;</pre>
```

#### Query 4. List customers who own items in all the available colours. That is, for every available colour, the customer owns some item in that colour. select cust#, cname from Customer except select C.cust#, C.cname from ( select D.cust#, A.colour from Customer D, Avail Colours A except select I.cust#, I.colour from Item I ) as M, Customer C where C.cust# = M.cust#;

CSE-3421 / winter 2009 - p. 7/23

# Query 5.

List each customer by name, paired with the product(s) by name that he or she has bought that was the most expensive (cost) of all the products he or she has bought.

```
select C.cname, P.pname
from ( select distinct cust#, prod#
            from Item
            except
            select I.cust#, I.prod#
            from Item I, Item J, Product Q, Product R
            where I.cust# = J.cust# and
                I.prod# = Q.prod# and J.prod# = R.prod# and
                Q.cost < R.cost
            ) as M,
            customer C, Product P
            where C.cust# = M.cust# and P.prod# = M.prod#;</pre>
```

# Query 6.

Show, for each customer, the total cost he or she has paid for products in his or her favourite colour.

```
select C.cust#, C.name,
    sum(P.cost) as total
from Customer C, Item I,
    Product P
where C.cust# = I.cust#
    and I.prod# = P.prod#
    and C.fav_colour = I.colour
    group by C.cust#, C.cname;
```

CSE-3421 / winter 2009 - p. 9/23

#### Query 7.

Report with columns cust# and colour for each customer which colour he or she has spent more on products of that colour than on products of any other colour.

with

```
Colours (cust#, colour, total) as (
    select I.cust#, I.colour, sum(P.cost)
    from Item I, Product P
    where I.prod# = P.prod#
    group by I.cust#, I.colour
),
```

### Query 7. (p.2)

```
with
    :
    Most (cust#, highest) as (
        select C.cust#, max(C.total)
             from Colours C
             group by cust#
    )
    :
                                        CSE-3421 / winter 2009 - p. 11/23
               Query 7. (p.3)
select C.cust#, C.cname, R.colour, M.highest
    from Customer C, Colour R, Most M
    where C.cust# = R.cust#
      and C.cust# = M.cust# and
           R.total = M.highest;
```

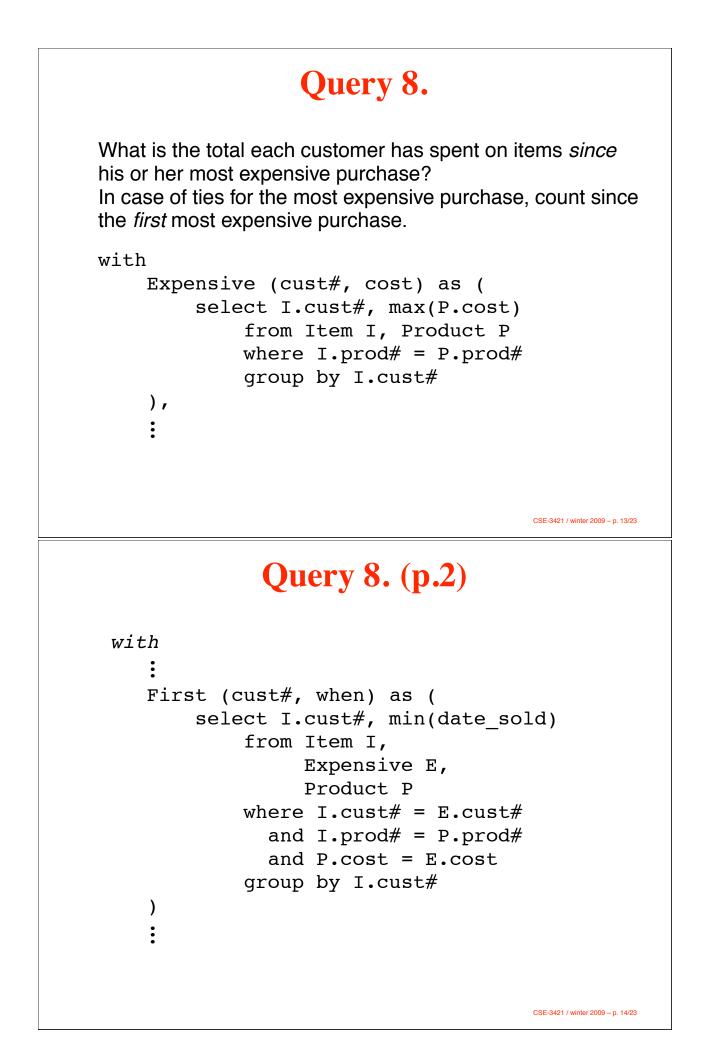

#### Query 8. (p.3)

```
:
select C.cust#, C.cname, sum(P.cost) as total
from Customer C, Item I,
    Product P, First F
where C.cust# = I.cust#
    and C.cust# = F.cust#
    and C.cust# = F.cust#
    and I.prod# = P.prod#
    and I.date_sold > F.when
    group by C.cust#, C.cname;
```

CSE-3421 / winter 2009 - p. 15/23

## Query 9.

Which pairs of customers own at least twelve products in common?

with

:

```
Owned (cust#, prod#) as (
select distinct cust#, prod#
from Item
)
```

CSE-3421 / winter 2009 - p. 16/23

### Query 9. (p.2)

```
:
select C.cust#, C.cname,
    D.cust#, D.cname
from Customer C, Customer D,
    Owned P, Owned Q
where C.cust# = P.cust#
    and D.cust# = Q.cust#
    and P.prod# = Q.prod#
    and C.cust# < D.cust#
group by C.cust#, C.cname,
    D.cust#, D.cname
having count(*) >= 12;
```

CSE-3421 / winter 2009 - p. 17/23

### Query 10.

Query 5 again: List each customer by name, paired with the product(s) by name that he or she has bought that was the most expensive (cost) of all the products he or she has bought.

Hey, but you have aggregation now!

```
with
```

```
Expensive (cust#, highest) as (
    select I.cust#, max(P.cost)
    from Item I, Product P
    where I.prod# = P.prod#
    group by I.cust#
)
```

CSE-3421 / winter 2009 - p. 18/23

#### Query 10. (p.2)

```
:
select C.cname, P.pname
from Customer C, Item I,
Product P, Expensive E
where C.cust# = I.cust#
and C.cust# = E.cust#
and I.prod# = P.prod#
and P.cost = E.highest;
```

CSE-3421 / winter 2009 - p. 19/23

#### **Recursion: E.g., Bosses**

```
with
Boss (emp#, boss#) as (
    select emp#, boss#
    from Employee
    union all
    select E.emp#, B.boss#
    from Boss B, Employee E
    where E.boss# = B.emp#
),
select E.emp#, E.name as ename,
    B.boss#, F.name as bname
from Boss B, Employee E, Employee F
where B.emp# = E.emp#
    and B.boss# = F.emp#;
```

#### **Counting (w/o Aggregation!)**

```
with
    First (a, b, r#) as (
          select a, b, 0
               from Data
          except
          select Y.a, Y.b, 0
               from Data Y, Data Z
              where (Y.a > Z.a) or
                    ((Y.a \ge Z.a) \text{ and } (Y.b \ge Z.b))
     ),
                                            CSE-3421 / winter 2009 - p. 21/23
                Counting (p.2)
 with
    Counter (a, b, r#) as (
          select a, b, r#
               from First
          union all
          select D.a, D.b, C.r# + 1
               from Counter C, Data D
              where (D.a > C.a) or
                    ((D.a \ge C.a) \text{ and } (D.b \ge C.b))
     )
                                            CSE-3421 / winter 2009 - p. 22/23
```

# **Counting (p.3)**

```
select a, b, r#
   from Counter
except
select M.a, M.b, M.r#
   from Counter M, Counter X
   where M.a = X.a
      and M.b = X.b
      and M.r# < X.r#
order by a, b;</pre>
```

CSE-3421 / winter 2009 - p. 23/23